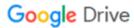

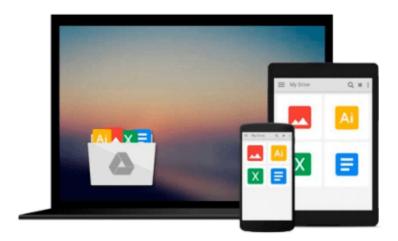

# Photoshop Elements 7 for Windows: Visual QuickStart Guide

Jeff Carlson

Download now

Click here if your download doesn"t start automatically

### Photoshop Elements 7 for Windows: Visual QuickStart Guide

Jeff Carlson

#### Photoshop Elements 7 for Windows: Visual QuickStart Guide Jeff Carlson

Photoshop Elements is geared for business users, students, educators, and home users who want professional-looking images for their print and Web projects, but don't want or need the advanced power of Adobe Photoshop. With Photoshop Elements 7 for Windows: Visual QuickStart Guide, readers can start with a tour of the interface and image-editing basics, or they can look up specific tasks to learn just what they need to know. This task-based, visual reference guide uses step-by-step instructions and plenty of screenshots to show readers how to capture and import photos, reduce red eye, enhance color, work with layers, and much more. New features coverage includes: applying direct effects with the Adobe Smart Brush, softening surfaces and keeping edges crisp with a new filter, and finding photos easily with keywords. Both beginning and intermediate users will find everything they need here--in straightforward language and with readily accessible examples.

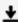

**Download** Photoshop Elements 7 for Windows: Visual QuickStar ...pdf

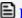

Read Online Photoshop Elements 7 for Windows: Visual QuickSt ...pdf

## Download and Read Free Online Photoshop Elements 7 for Windows: Visual QuickStart Guide Jeff Carlson

#### From reader reviews:

#### **Patricia Thomas:**

Why don't make it to become your habit? Right now, try to ready your time to do the important work, like looking for your favorite guide and reading a guide. Beside you can solve your condition; you can add your knowledge by the e-book entitled Photoshop Elements 7 for Windows: Visual QuickStart Guide. Try to face the book Photoshop Elements 7 for Windows: Visual QuickStart Guide as your pal. It means that it can to get your friend when you experience alone and beside that of course make you smarter than ever before. Yeah, it is very fortuned for you personally. The book makes you considerably more confidence because you can know every little thing by the book. So, let me make new experience and knowledge with this book.

#### Cara Fultz:

Now a day folks who Living in the era everywhere everything reachable by match the internet and the resources inside it can be true or not need people to be aware of each facts they get. How a lot more to be smart in having any information nowadays? Of course the correct answer is reading a book. Looking at a book can help men and women out of this uncertainty Information especially this Photoshop Elements 7 for Windows: Visual QuickStart Guide book because this book offers you rich facts and knowledge. Of course the knowledge in this book hundred pct guarantees there is no doubt in it you probably know this.

#### **Mattie Martin:**

Reading a reserve tends to be new life style on this era globalization. With examining you can get a lot of information that will give you benefit in your life. Along with book everyone in this world could share their idea. Publications can also inspire a lot of people. Many author can inspire all their reader with their story or maybe their experience. Not only the storyline that share in the books. But also they write about the information about something that you need instance. How to get the good score toefl, or how to teach your young ones, there are many kinds of book which exist now. The authors these days always try to improve their skill in writing, they also doing some research before they write to their book. One of them is this Photoshop Elements 7 for Windows: Visual QuickStart Guide.

#### Irvin Ashbaugh:

Reading a book being new life style in this yr; every people loves to read a book. When you learn a book you can get a lot of benefit. When you read ebooks, you can improve your knowledge, mainly because book has a lot of information upon it. The information that you will get depend on what sorts of book that you have read. If you want to get information about your analysis, you can read education books, but if you want to entertain yourself you can read a fiction books, such us novel, comics, in addition to soon. The Photoshop Elements 7 for Windows: Visual QuickStart Guide will give you new experience in looking at a book.

Download and Read Online Photoshop Elements 7 for Windows: Visual QuickStart Guide Jeff Carlson #H8DPX9YZWLB

## Read Photoshop Elements 7 for Windows: Visual QuickStart Guide by Jeff Carlson for online ebook

Photoshop Elements 7 for Windows: Visual QuickStart Guide by Jeff Carlson Free PDF d0wnl0ad, audio books, books to read, good books to read, cheap books, good books, online books, books online, book reviews epub, read books online, books to read online, online library, greatbooks to read, PDF best books to read, top books to read Photoshop Elements 7 for Windows: Visual QuickStart Guide by Jeff Carlson books to read online.

# Online Photoshop Elements 7 for Windows: Visual QuickStart Guide by Jeff Carlson ebook PDF download

Photoshop Elements 7 for Windows: Visual QuickStart Guide by Jeff Carlson Doc

Photoshop Elements 7 for Windows: Visual QuickStart Guide by Jeff Carlson Mobipocket

Photoshop Elements 7 for Windows: Visual QuickStart Guide by Jeff Carlson EPub